# **Armonic**

*Release 0.1a*

**aeiche**

October 15, 2014

#### Contents

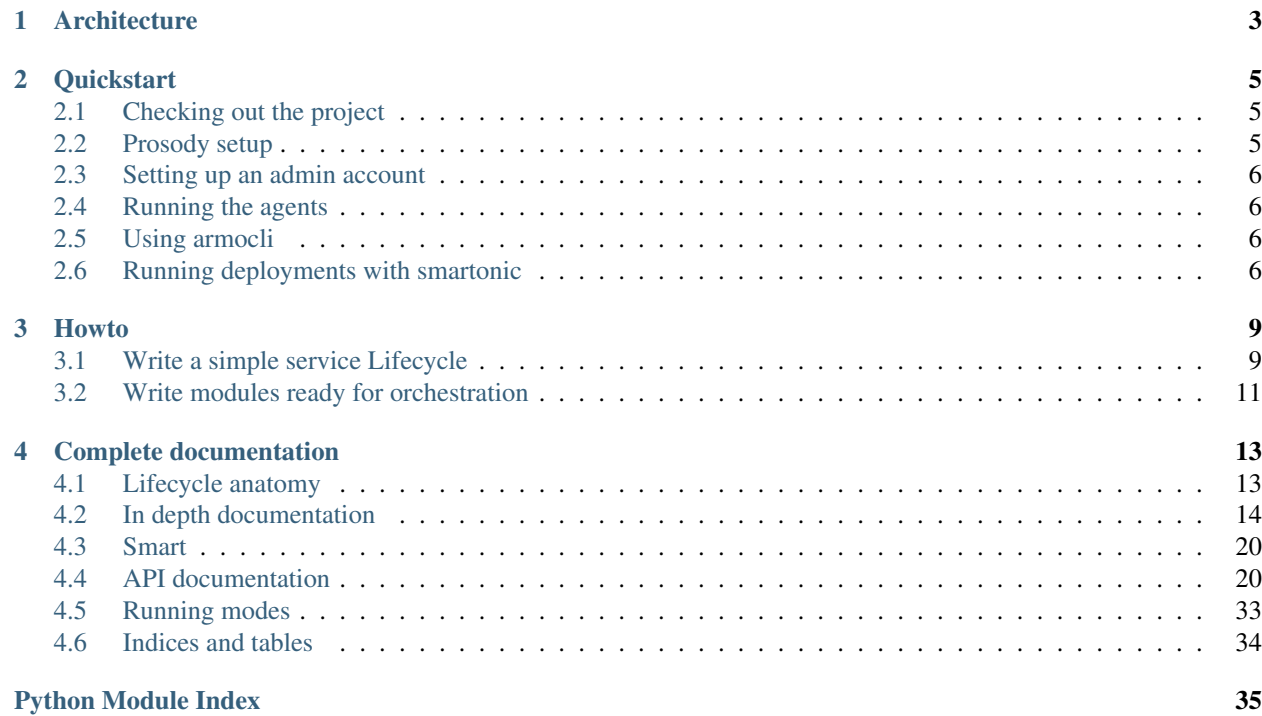

Armonic is a state machine system oriented for deployment written in python.

With Armonic you can express the different states of an application or a service and make relations with other services. States can also provide management methods to interact with the service.

Each *Lifecycle* (a state machine) representing an application or a service is written in python. If you know already python it's really easy to get started (See *[Lifecycle anatomy](#page-16-1)*).

Client tools are provided to interact with your collection of Lifecycles.

## **Architecture**

<span id="page-6-0"></span>Using CLI or Web frontends you can interact with the smart lib to manage the deployment process. When a deployment is asked lib smart resolve the deployment path across all concerned servers. Then the lib translate the requirements to achieve the deployment to the frontend. The frontend fills manually or automatically the requirements and then ask lib smart to orchestrate the deployment.

## **Quickstart**

<span id="page-8-0"></span>To enjoy the full potential of Armonic an XMPP server is needed. Multiple XMPP servers are supported like Ejabberd or Prosody. The setup of Prosody is described in this Quickstart.

## <span id="page-8-1"></span>**2.1 Checking out the project**

Clone armonic from the github repository on your system. Create a python virtualenv and install all the dependencies of Armonic without polluting your system with the followind commands:

```
git clone https://github.com/armonic/armonic.git
cd armonic
virtualenv --system-site-packages venv
. venv/bin/activate
python setup.py install
```
## <span id="page-8-2"></span>**2.2 Prosody setup**

On your favorite distribution install the *prosody* package. Then configure a virtual host for Armonic in */etc/prosody/prosody.cfg.lua*:

VirtualHost "armonic.example.com"

In production you need to configure add an entry in your DNS server for armonic.example.com with the IP of the prosody server, but you can also add a line in your */etc/hosts* file to test Armonic on your local machine.

To enable Armonic logs propagation between agents and clients the MUC module must be enabled. Just add the following directive in the configuration:

Component "logs.armonic.example.com" "muc"

Like the XMPP domain, configure your DNS server or /etc/hosts file.

This is all you need to use the armonic cli clients (*smartonic* and *armocli*). To use the webinterface *warmonic* you also have to enable the bosh and/or websocket modules. The Prosody websocket module can be found in the prosodymodules project at [https://code.google.com/p/prosody-modules/.](https://code.google.com/p/prosody-modules/)

For the bosh and websocket modules use the following options:

```
cross_domain_bosh = true;
bosh_max_inactivity = 600;
```
cross\_domain\_websocket = true; consider\_websocket\_secure = true;

For testing purposes you can enable the automatic creation of accounts so that the agents running on the servers will register an account on the XMPP server automatically:

```
allow_registration = true;
```
Restart the Prosody service and you are good to go.

## <span id="page-9-0"></span>**2.3 Setting up an admin account**

On the XMPP server we need to create an account for the administrator. This account will be used by the clients orchestrate the deployments:

prosodyctl adduser master@armonic.example.com

## <span id="page-9-1"></span>**2.4 Running the agents**

If you have enable the automatic registration of accounts you can run the agent directly. If not, create an account on the XMPP server for the agent.

Run the agent with:

armonic-agent-xmpp --jid server\_account@armonic.example.com --password server\_password -v

The agent should be running and be connected to the XMPP server.

## <span id="page-9-2"></span>**2.5 Using armocli**

*armocli* is the low level client for armonic. It allows you to call armonic API methods directly. With this tool we can easily check any agent for its status or available *Lifecyles* (Armonic modules) for example.

For exampe, run:

```
armocli --jid master@armonic.example.com --password master_master list
armocli --jid master@armonic.example.com --password master_master info -J server_account@armonic.exam
armocli --jid master@armonic.example.com --password master_master lifecycle -J server_account@armoni
```
## <span id="page-9-3"></span>**2.6 Running deployments with smartonic**

smartonic is a client using lib smart allowing to contact multiple agents to orchestrate a deployment. smartonic is used to call Armonic Provides aka *States* methods. When calling a *Provide* smartonic will build the deployment tree and will resolve any depedencies to complete the deployment. If some some *Requires* are needed smartonic will prompt the user to fill some values.

Two tests modules are available to show how this works. They don't execute any operation on the machine. Run the following command:

smartonic --jid master@armonic.example.com --password master\_password --manage Website//start

The Website module emulates the configuration of a web application. This module has a dependency on the Webserver module which emulates a webserver.

The Webserver dependency is first resolved and some configuration is needed to setup the Webserver. *smartonic* will ask on wich port the Webserver will listen, and where the document root will be setup. Some values are suggested and validated when submitted. Then, the Webserver is deployed. After that some configuration is needed on the Website module and finally the Website is deployed.

## **Howto**

## <span id="page-12-1"></span><span id="page-12-0"></span>**3.1 Write a simple service Lifecycle**

We can say that a standard service has usually 4 states:

- Not installed: the packages of the service are not installed
- Installed: the packages of the service are installed
- Configured: the service is configured with configuration files, DB values
- Active: the service is running and is accepting requests

Using already provided States we can express a service Lifecycle easily. For example we create the Lifecycle of the sshd service on a Debian like system:

```
from armonic import Lifecycle, State, Transition
from armonic.states import InitialState, InstallPackagesApt, ActiveWithSystemV
class NotInstalled(InitialState):
   pass
class Installed(InstallPackagesApt):
   packages = ['openssh-server']
class Configured(State):
    def enter(self):
       with open('/etc/ssh/sshd_config', 'a') as f:
            f.write('AllowUsers admin')
class Active(ActiveWithSystemV):
    services = ['sshd']
class SSHServer(Lifecycle):
    initial_state = NotInstalled()
    transitions = [
       Transition(NotInstalled(), Installed()),
        Transition(Installed(), Configured()),
```

```
Transition(Configured(), Active())
]
```
Note: To try this example, see section *[Load a new lifecycle](#page-14-1)*.

In this example we define 4 States for the service. The service Lifecycle defines the possible transitions between the States. In this case the Lifecycle transitions are very simple. From the NotInstalled state can go to Installed state then to the Configured state and finally to the Active state.

The Configured state defines an enter method. This method is trigered when entering the State (ie: when going from state Installed to state Configured). In this example it will add a line to the /etc/ssh/sshd\_config file to restrict ssh connections to the admin user.

States like Installed or Active uses already provided States by Armonic with standard python inheritance. The armonic.states.InstallPackagesApt state will make sure the package openssh-server is installed using Debian package management tools. The armonic.states.ActiveWithSystemV state will verify that the sshd service is running using the classic SystemV init system.

### **3.1.1 Requires**

What if we wanted to provide manually configuration values to the service ? Using the [armonic.require.Require](#page-30-0) decorator you can define variables that needs to be provided to enter a State. Lets rewrite the Configured state to take a users list to be configured in the AllowUsers directive:

```
from armonic import State, Require
from armonic.variable import VList, VString
```
**class Configured**(State):

```
@Require('allowed_users', [VList('users', VString, default=["admin"], required=True)])
def enter(self, requires):
   users = " ".join(requires.allowed_users.variables().users.values)
   with open('/etc/ssh/sshd_config', 'a') as f:
        f.write('AllowUsers %s' % users)
```
We define that to enter in the Configured state we need to provide a list of users in the allowed\_users [armonic.require.Require](#page-30-0). The list is named users and is composed of strings. This [armonic.require.Require](#page-30-0) cannot be empty (required=True) and has a default value (default=["admin"]).

Note: Since the enter method has now a require you need add requires to the enter arguments.

A [armonic.require.Require](#page-30-0) can be composed of multiple variables. In our case it is only composed of a [armonic.variable.VList](#page-32-0).

Check the complete documentation about *[Requires](#page-18-0)*.

### **3.1.2 Variables**

Variables of the [armonic.require.Require](#page-30-0) are also python classes provided by Armonic. This allows to create our own variables with custom validation. For example we could verify that each user provided in the list actually exist on the system. We can do that by simply inherit the [armonic.variable.VString](#page-32-1) class and override the validate method:

```
from armonic.variable import VString
from armonic.common import ValidationError
from armonic.utils import grep
class SystemUser(VString):
    def validate(self, value):
        if not grep('/etc/passwd', value):
            raise ValidationError("The user %s doesn't exists on the system" % value)
        return True
```
Then it would be sufficient to change the [armonic.require.Require](#page-30-0) declaration to have a custom validation on the user list:

@Require('allowed\_users', [VList('users', SystemUser, default=["admin"], required=True)])

Armonic provides the following base Variable classes: [armonic.variable.VString](#page-32-1), [armonic.variable.VInt](#page-32-2), [armonic.variable.VFloat](#page-32-3), [armonic.variable.VBool](#page-32-4), [armonic.variable.VList](#page-32-0).

Check the complete documentation about *[Variables](#page-19-0)*.

### <span id="page-14-1"></span>**3.1.3 Load a new lifecycle**

Armonic loads lifecycles at start time. To load a lifecycle, you have to put your lifecycle source code file in a folder in armonic/modules directory and restart the agent.

## <span id="page-14-0"></span>**3.2 Write modules ready for orchestration**

#### **3.2.1 Replication**

Some modules allow replication which improves performance or brings fault tolerance features. Different kinds of replications can be encountered such as master/slave or master/master.

In the master/master case, there is no difference between instances at runtime. Thus, they expose same API (require and provide). However, they could require differents parameters at set up time.

For instance, the first instance of a Galera cluster must create the cluster, all other will just connect to it. Once the cluster is built, all instances are equivalent.

The problem that appears is that instances are different at set up time and equivalent at runtime. Because they are equivalent at runtime, we don't want to use different state or lifecycle to build them.

This can be solved by using [armonic.variable.ArmonicHosts](#page-31-0) and [armonic.variable.ArmonicHost](#page-31-1) variables.

We suppose that replicated instances are always load balanced or managed by a common entity. For instance, Galera is load balanced by HaProxy. Thus, to build a Galera cluster, we first have to build a HaProxy load balancer. HaProxy will call X times the creation of Galera nodes.

#### **ArmonicHost and ArmonicHosts**

When building the deployment tree lib smart construct a list of all instances in the case of a replication and it also know which is the current instance.

The setup method of each instance can require the instances list by declaring the variable [armonic.variable.ArmonicHosts](#page-31-0) in its *Requires*. You can also require the variable [armonic.variable.ArmonicHost](#page-31-1) to get the address of the current instance.

#### Example:

```
@Require('nodes', [
   ArmonicHost("current", label="Current instance"),
   ArmonicHosts("list", label="List of instances")
])
def my_instance_setup_method(self, requires):
   nodes = requires.nodes.variables().list.value
    # eg: nodes = ["192.168.1.1", "192.168.1.2"]
    node = requires.nodes.variables().current.value
    # eg: node = "192.168.1.1"
```
With this complete list of instances and the current instance address the setup method can fully configure the current node.

## **Complete documentation**

## <span id="page-16-1"></span><span id="page-16-0"></span>**4.1 Lifecycle anatomy**

Lifecycle is an automaton with a set of State and transitions between these states.

The state machine represents differents steps (called states) for deploying a service. For example the installation, the configuration, the activation of the service.

When a state is reached, it is added in a stack managed by Lifecycle. This permits to know which states have been applied in order to be able to unapplied them. This stack in internally managed and thus not exposed.

### **4.1.1 State**

A State describes the actions to do in a particular state of a Lifecycle. It can be actions when entering in the state or actions available when the state is applied (in the stack).

States are pure python classes and actions are the methods of the class. The actions are called provides. Methods must be decorated to be used as provides.

To create a state you just need to subclass State:

**from armonic import** State

```
class MyState(State):
   pass
```
More about *[State](#page-18-1)*.

### **4.1.2 Provide**

A Provide describes a State method of a Lifecycle. The Provide defines the list of requires to be provided in order to call a state method like it was arguments of the method.

For example a state provide (method) with no requires (arguments) can be declared like this:

**from armonic import** State

```
class MyState(State):
```

```
@Provide()
def my_provide(self):
```

```
# actions here
pass
```
Each state has at least the Provide enter. This method is called when entering the state.

To other methods are also reserved: leave and cross. You can override leave if actions must be done when leaving the state. leave cannot take any arguments. cross is used when the state is traversed.

#### **Flags**

Flags can be defined on a Provide. These flags are propagated to upper states when the Provide is called.

When a provide is called the state that contains the provide is applied (in the Lifecycle stack). It can be a state that is not the current state (ie the last state applied). In that case the provide flags will be propagated to the cross methods of each state that was applied after the provide's state.

See *[Flags usage](#page-21-0)*.

## **4.1.3 Require**

Require describes the arguments needed to call a Provide. A require is a group of Variable with some context (name, extra information...)

Different of types of requires can be used:

- Require defines arguments that should be provided.
- RequireLocal defines that another Provide must be called on *the same host* before. The result of this call can be used if needed.
- RequireExternal defines that another Provide must be called on *a different host* before. The result of this call can be used if needed.

More about *[Requires](#page-18-0)*.

### **4.1.4 Variable**

Variable describes a Provide argument with some context (name, default value, optional, validation and more).

Variables are grouped in Require.

More about *[Variables](#page-19-0)*.

## <span id="page-17-0"></span>**4.2 In depth documentation**

### <span id="page-17-1"></span>**4.2.1 Predefined States**

#### **Using a predefined state**

Usually you just need to subclass the state and adjust some class attributes. Example with the InstallPackagesApt class:

```
from armonic.states import InstallPackagesApt
```

```
class InstallOpenLDAP(InstallPackagesApt):
   packages = ["openldap-server"]
```
Include the InstallOpenLDAP state in your Lifecycle transitions and you are done.

#### **List of predefined states**

**Service activation**

**Package installation**

### <span id="page-18-1"></span>**4.2.2 State**

#### <span id="page-18-0"></span>**4.2.3 Requires**

A *require* allows user to specify values required to apply a state or to call a provide. Basically, a *require* is used to specify a tuple of values. These values are described by a list of [armonic.variable.Variable](#page-33-0).

#### **Require describes parameter values and service dependencies**

The configuration parameter of a service is often bound to the configuration parameter of a another services that the first one needs. A typical example is the *database\_name* parameter of the Wordpress that has to be equal to the *database\_name* parameter used to create the database by Mysql.

That means parameter values and dependencies can be handled together. Thus, we introduce [armonic.require.RequireLocal](#page-31-2) and [armonic.require.RequireExternal](#page-31-3) to describe service dependencies in Armonic.

#### **Arity of parameters and dependencies**

The parameter *nargs* of a *require* is used to specify how many times a require can be specified. For instance, a load balancer requires several backend where each backend consists of a host and port variable. The nargs parameters of the backend require of a load balancer can be set to '\*'.

#### **Require**

Example with [armonic.require.Require](#page-30-0):

```
class ConfigureApache(State):
```

```
@Require('ports', [VInt('http', default=80), VInt('https', default=443)])
def set_ports(self, requires):
   print requires.ports.variables().http
   print requires.ports.variables().https
```
Note: When calling the set\_ports provide you can define port values for http and https. If no values are provided default values are used.

#### **RequireLocal**

Example with [armonic.require.RequireLocal](#page-31-2):

```
class ConfigureWordpress(State):
```

```
@RequireLocal("web_server", "//vhost",
             provide_ret=[VString("directory", default="/var/www/wordpress")])
def enter(self, requires):
   print requires.web_server.variables().directory
```
The local require describes the dependency between Wordpress and a web server such as Apache2. The second parameter is a xpath that will be specialized at runtime by the user. The default *directory* is suggested by Wordpress and could be used by Apache2 to configure a *vhosts*.

#### **RequireExternal**

```
class ConfigureWordpress(State):
```

```
@RequireLocal("dbinfo", "//Mysql//add_database",
             provide_ret=[VString("dbname"), VString("dbuser"), VString("dbpassword")])
def enter(self, requires):
   print requires.dbinfos.variables().dbname
   print requires.dbinfos.variables().dbuser
   print requires.dbinfos.variables().dbpassword
```
Note: When entering the ConfigureWordpress state the add\_database provide will be called on the same system and the result of this call is saved in the requires argument passed to the enter method. The provide to call is written with an xpath string.

[armonic.require.RequireExternal](#page-31-3) has the same usage as [armonic.require.RequireLocal](#page-31-2). The only difference is that a host must be provided to [armonic.require.RequireExternal](#page-31-3).

### <span id="page-19-0"></span>**4.2.4 Variables**

#### **Variables types**

Armonic provides base classes for defining your own variables. They all inherit from [armonic.variable.Variable](#page-33-0). No dict like variable is provided since all variables have names.

class armonic.variable.**VString**(*name*, *default=None*, *required=True*, *from\_xpath=None*, *modifier='%s'*, *\*\*extra*)

Variable of type string

**pattern** = None

Validate the value again a regexp

```
pattern_error = None
```
Error message if the value doesn't match the regexp

class armonic.variable.**VInt**(*name*, *default=None*, *required=True*, *from\_xpath=None*, *\*\*extra*) Variable of type int.

**max\_val** = None Maximum value **min\_val** = None Minimum value

- class armonic.variable.**VFloat**(*name*, *default=None*, *required=True*, *from\_xpath=None*, *\*\*extra*) Variable of type float.
- class armonic.variable.**VBool**(*name*, *default=None*, *required=True*, *from\_xpath=None*, *\*\*extra*) Variable of type boolean.
- class armonic.variable.**VList**(*name*, *inner*, *default=None*, *required=True*, *from\_xpath=None*, *\*\*extra*)

VList provide a list container for Variable instances.

Running the validation on VList will recursively run the validation for all contained instances.

#### **Parameters**

- name (*str*) variable name
- inner (all instances of  $Variable$ ) the type of variable used in the list
- default (*list*) default value
- required (*bool*) required variable
- \*\*extra extra variable fields

#### **Predefined variables**

class armonic.variable.**Host**(*name*, *default=None*, *required=True*, *from\_xpath=None*, *modifier='%s'*, *\*\*extra*)

Variable for hosts.

Validate that the value is an IP or a hostname

class armonic.variable.**Hostname**(*name*, *default=None*, *required=True*, *from\_xpath=None*, *modifier='%s'*, *\*\*extra*)

Variable for hostnames.

Validate that the value is a hostname

class armonic.variable.**Port**(*name*, *default=None*, *required=True*, *from\_xpath=None*, *\*\*extra*) Variable for port numbers.

Validate that the value is between 0 and 65535

#### **Custom validation**

To specifiy a custom validation method subclass the variable type of your choice and implement a validate function. If the validation fails you must raise armonic.common.ValidationError with an error message:

```
from armonic.common import ValidationError
from armonic.variable import VString
class CustomVar(VString):
    def validate(self):
        if not self.value in ('foo', 'bar'):
            raise ValidationError('%s value should be foo or bar' % self.name)
        return True
```
#### **Extra variable info**

If you wish to provide additional context to the variable you can define extra arguments in the variable constructor:

```
>>> from armonic.variable import VString
>>> var = VString('username', label="Username", help="Type your username")
>>> print var.to_primitive()
{'default': None,
'error': None,
'extra': {'help': 'Type your username', 'label': 'Username'},
'from_xpath': None,
'name': 'username',
 'required': True,
 'type': 'str',
 'value': None,
 'xpath': None}
```
These extra infos can be used in clients that consume the [armonic.lifecycle.Lifecycle](#page-23-2) API.

## <span id="page-21-0"></span>**4.2.5 Flags usage**

```
armonic.lifecycle.Lifecycle:
from armonic import Lifecycle, Transition, State, Flags
class StateA(State):
    @Flags(reload=True)
    def provide1(self):
        # do stuff
       pass
    @Flags(restart=True)
    def provide2(self):
        # do other stuff
       pass
class StateB(State):
    def cross(self, reload=False, restart=False):
        if reload:
            # do stuff
           pass
       if restart:
            # do stuff
           pass
class LifecycleA(Lifecycle):
    initial_state = StateA()
   transitions = [Transition(StateA(), StateB())]
lf = LifecycleA()
lf.state_goto('//StateB')
ret = lf.provide_call('//provide1')
# StateB.cross called with reload=True
ret = lf.provide_call('//provide2')
# StateB.cross called with restart=True
```
If the current state of LifecycleA is StateB and we call provide1(), StateB.cross() will be called with reload=True after that provide1() returns. If provide2() is called, StateB.cross() will be called with restart=True.

## **4.2.6 Armonic XPath**

XPath (XML Path Language) is a query language for selecting nodes from an XML document. In Armonic, we use it to select resources, ie. such as lifecycles, states, provides, requires and variables. These resources are modelized by a tree such as:

```
Location (where lifecycles are loaded)
|
+--Webserver
| \cdot || +--NotInstalled (State)
\|\cdot\| | \|\cdot\|| | +--enter (Provide)
| - || +--Installed
| | |
| | +--enter
| |
| +--Configured
| | |
| | +--enter
| | |
| | +--create_document_root
| | |
| | +--document_root (Variable of type str)
| - || +--Active
| |
| +--enter
| |
| +--start
|
+--WebSite
\mathbf{.} |
. .
. .
. .
```
### **XPath as selectors**

XPath permits to address one or several resources in a generic and standardized way. For instance, we can list all states of the lifecycle *Webserver* with the command:

\$ armocli state "//WebServer/\*"

The XPath *"//WebServer/\*"* matches all states of resource WebServer which is a lifecycle. To get states of all lifecycles:

\$ armocli state "/\*/\*"

To get description of provide start of state Active:

<span id="page-23-4"></span>\$ armocli provide "/\*/WebServer/Active/start" -l

#### **Absolute XPath**

A absolute XPath is a XPath that contains locations also called LifecycleManager. They start with a */*. To query the Armonic API, Absolute XPath MUST be used. To avoid locations specification (which can be redundant with the agent address), you can use a prefix such as *//* or */\*/*.

#### **Relative XPath**

A relative XPath is a XPath that doesn't start with a */*. They are used to describe Armonic resources independently of the location where they are loaded. Relative XPath are only used by the internal API and they don't concern end users.

#### **Armonic resource URI**

Since Armonic resources are modelized by a tree, we use the path to provide unique resource identifier. Some methods of the API needs of resource URI to avoid potential conflict. For instance, to reach a state, we have to use a URI instead of a more generic XPath (*state-goto* needs a XPath URI).

A XPath URI is just a XPath that matches only one resource. To be sure to provide an URI, use full specialized XPath, ie. don't use wildcards, *//*, etc.

## <span id="page-23-0"></span>**4.3 Smart**

## <span id="page-23-1"></span>**4.4 API documentation**

#### <span id="page-23-3"></span>**4.4.1 Lifecycle**

<span id="page-23-2"></span>class armonic.lifecycle.**Lifecycle**

The Lifecycle of a service or application is represented by transitions between State classes. The transitions list is specified in the class attribute Lifecycle.transition.

Main operations on a Lifecycle are:

- •[Lifecycle.state\\_list\(\)](#page-25-0) to list available states,
- •[Lifecycle.state\\_current\(\)](#page-24-0) to know the current state,
- •[Lifecycle.state\\_goto\(\)](#page-24-1) to go from current state to another state.
- •[Lifecycle.provide\\_call\(\)](#page-24-2) to call a provide.

States applied are recorded in a stack to be able to unapply them. The State stack does not contain the same State twice.

#### **abstract** = False

If the Lifecycle is abstract it won't be loaded in the LifecycleManager and in the XML registery.

**doc**()

Return docstring of this lifecycle.

```
init(state, requires=[ ])
```
If it is not already initialized, push state in stack.

```
initial_state = None
```
The initial state for this Lifecycle

#### **os\_type** = <OsType(Ubuntu - 14.04)>

To specify the current OS type. By default, OS type is automatically discovered but it is possible to override this attribute to manually specify one.

<span id="page-24-2"></span>**provide\_call**(*state*, *provide\_name*, *requires=*[ ], *path\_idx=0*) Go to provide state and call provide.

#### Parameters

- state (state\_name | State) the target state
- provide\_name (*str*) name of the provide
- requires (*tuple of variable values and deployment info*) variable values to fill the requires

```
([
    ("//xpath/to/variable", {0: value}),
    ("//xpath/to/variable", {0: value})
], {'source' : xpath, 'id': uuid})
```
#### Return type provide result

**provide\_call\_args**(*state\_name*, *provide\_name*) From a provide\_name, returns its needed arguments.

#### **provide\_call\_path**(*state*)

Get paths to call a provide in state.

Parameters state (state\_name | State) – the target state

```
provide_call_requires(state, path_idx=0)
     Get requires to call provide in state.
```
#### Parameters

- state (state\_name | State) the target state
- **path\_idx** (*int*) the path to use when there is multiple paths to go to the target State

#### **provide\_list**(*reachable=False*)

Get all available provides

```
Parameters reachable (bool) – list only reachable provides from the current state
```
Return type [(State, [Provide])]

**state\_by\_name**(*name*)

Get state from its name

Parameters name (*str*) – the name of a state

Return type State

<span id="page-24-0"></span>state current() Get current state.

Return type State

```
state goto (state, requires=[ ], path idx=0)
     Go to state.
```
Parameters

- <span id="page-25-2"></span>• state (state name  $|$  State) – the target state
- requires (*tuple of variable values and deployment info*) variable values to fill the requires

```
([
    ("//xpath/to/variable", {0: value}),
    ("//xpath/to/variable", {0: value})
], {'source' : xpath, 'id': uuid})
```
• **path\_idx** (*int*) – the path to use when there is multiple paths to go to the target State

#### Return type None

**state\_goto\_path**(*state*, *func=None*, *path\_idx=0*) Get one path to go to State.

#### Parameters

- state (state name  $|$  State) the target state
- func (*function*) function to apply on all States of the path
- **path\_idx** (*int*) the path to use when there is multiple paths to go to the target State

Return type [(State, method), (State, method), ...]

#### **state\_goto\_path\_list**(*state*)

Get the list of paths to go to State.

**Parameters state** (state name  $|$  State) – the target state

Return type [[(State, method), (State, method), ...], ...]

#### **state\_goto\_requires**(*state*, *path\_idx=0*)

Get Requires to go to State.

#### Parameters

- state (state\_name | State) the target state
- **path\_idx** (*int*) the path to use when there is multiple paths to go to the target State

Return type [Provide]

#### <span id="page-25-0"></span>**state\_list**(*reachable=False*)

To get all available states.

Parameters reachable (*bool*) – list only reachable states from the current state

#### Return type [State]

**to\_dot**(*cross=False*, *enter\_doc=False*, *leave\_doc=False*, *reachable=False*) Return a dot string of lifecycle.

<span id="page-25-1"></span>class armonic.lifecycle.**LifecycleManager**(*os\_type=None*, *autoload=True*, *pub-*

*lic\_ip='localhost'*)

The LifecyleManager is used to manage Lifecyle objects. It permits to interact with lifecycles by provinding xpaths.

The full path to a variable is:

/hostname/lifecycle\_name/state\_name/provide\_name/require\_name/variable\_name

The xpath to get all states of the Mysql Lifecyle would be:

#### <span id="page-26-0"></span>//Mysql/\*

To get the add\_database provide in the Mysql Lifecyle:

```
//Mysql//add_database
```
All methods of LifecyleManager returns python objects.

#### **Parameters**

- os\_type to specify which kind of os has to be used. If it is not specified, the os type is automatically discovered.
- **public\_ip** the public ip of the agent. This is used by clients to know how to contact services deployed by this agent.

#### **from\_xpath**(*xpath*, *ret='lifecycle'*)

From a xpath try to get the object of type ret

#### Parameters

- **xpath**  $(str)$  xpath to a ressource
- **ret**  $(str)$  object type to return (lifecycle, state, provide, require, variable)

#### Return type [Lifecycle](#page-23-2) | State | Provide | Require | Variable

#### **info**()

Get info of armonic agent

Return type dict

```
lifecycle(lifecycle_xpath)
```
List loaded lifecycle objects

Parameters lifecycle\_xpath (*str*) – xpath that matches lifecycles

Returns list of [Lifecycle](#page-23-2)

```
Return type [Lifecycle]
```
#### **load**(*lf\_name*)

Load a [Lifecycle](#page-23-2) in the manager and register it in the XML register.

Parameters If\_name (*str*) – the [Lifecycle](#page-23-2) name to load

Raises [Lifecycle](#page-23-2)NotExist if the Lifecycle isn't found

Returns the loaded [Lifecycle](#page-23-2)

Return type [Lifecycle](#page-23-2)

#### **provide**(*provide\_xpath*)

Return provides that match provide\_xpath and that can be reached (OS\_TYPE).

Parameters provide\_xpath (*str*) – xpath to provide

Returns list of provides that match provide\_xpath

Return type [Provide]

**provide\_call**(*provide\_xpath\_uri*, *requires=*[ ], *path\_idx=0*) Call a provide of a lifecycle and go to provider state if needed

#### Parameters

• xpath (*str*) – xpath of the provide to call

<span id="page-27-0"></span>• requires (*tuple of variable values and deployment info*) – variable values to fill the requires

```
(\lceil("//xpath/to/variable", {0: value}),
    ("//xpath/to/variable", {0: value})
], {'source' : xpath, 'id': uuid})
```
Returns provide xpath uri call result

```
provide_call_path(provide_xpath)
```
Paths for provides that matches provide\_xpath.

Parameters provide\_xpath (*str*) – xpath to provide

Returns list of paths to call provides that match provide xpath

Return type [(Provide, [path, ...])]

**provide\_call\_requires**(*provide\_xpath\_uri*, *path\_idx=0*)

Requires for the provide.

Parameters

- provide\_xpath\_uri (*str*) unique xpath to provide
- **path\_idx** (*int*) path to use when there is multiple paths to go to the provide

Returns list of provides to call it order to call provide\_xpath\_uri

```
Return type [Provide]
```
**provide\_call\_validate**(*provide\_xpath\_uri*, *requires=*[ ], *path\_idx=0*) Validate requires to call the provide

#### Parameters

- xpath (*str*) unique xpath of the provide to call
- requires (*tuple of variable values and deployment info*) variable values to fill the requires

```
([
    ("//xpath/to/variable", {0: value}),
    ("//xpath/to/variable", {0: value})
], {'source' : xpath, 'id': uuid})
```
Returns list of validated provides to call in order to call provide\_xpath\_uri

Return type {'errors': bool, 'xpath': xpath, 'requires': [Provide]}

#### **register**()

Register the manager in the XMLRegistery.

#### **state**(*state\_xpath*)

Return a list of states that matches state\_xpath.

Parameters state\_xpath (*str*) – xpath that can match multiple states

Returns list of State

Return type [State]

**state\_current**(*lifecycle\_xpath*)

Get the current state name of matched lifecycles.

**Parameters lifecyle\_xpath – xpath that can match multiple [Lifecycle](#page-23-2)** 

#### Return type [State]

<span id="page-28-0"></span>**state\_goto**(*state\_xpath\_uri*, *requires=*[ ], *path\_idx=0*)

From the current state go to state.

#### Parameters

- xpath (*str*) unique xpath of a state
- requires (*tuple of variable values and deployment info*) variable values to fill the requires

```
([
    ("//xpath/to/variable", {0: value}),
    ("//xpath/to/variable", {0: value})
], {'source' : xpath, 'id': uuid})
```
#### Return type None

#### **state\_goto\_path**(*state\_xpath*)

From the current state, returns all paths to goto states that match state\_xpath.

Parameters state\_xpath (*str*) – xpath that can match multiple states

Returns list of paths for every state matched by state\_xpath

```
Return type [(State, [path])]
```
**state\_goto\_requires**(*state\_xpath\_uri*, *path\_idx=0*)

Return the list a special provide required to go from the current state to the state that match state\_xpath\_uri.

#### Parameters

- state xpath  $uri (str)$  unique state xpath
- **path**  $idx (int)$  path to use when there is multiple paths to go to the provide

Return type [Provide]

**to\_dot**(*lf\_name*, *reachable=False*)

Return the dot string of a lifecyle object

Parameters If\_name (*str*) – name of the lifecycle object

Return type dot file string

**to\_primitive**(*lf\_name*, *reachable=False*) Return a serialized Lifecycle object

Parameters If\_name (*str*) – name of the [Lifecycle](#page-23-2) object

Returns serialized [Lifecycle](#page-23-2) object

#### Return type dict

```
to_xml(xpath=None)
```
Return the xml representation of the LifecyleManager.

**uri**(*xpath='//'*, *relative=False*, *resource=None*)

Return the list of xpath\_uris that match this xpath.

#### Parameters

- xpath (*str*) an xpath string
- **relative** (*bool*) If true, returns relative xpath
- **resource** (*str*) Returns only xpath that describe this resource type

Returns list of xpaths

#### Return type [xpath\_uri]

<span id="page-29-2"></span>class armonic.lifecycle.**MetaState** Set by state.\_\_new\_\_ to add implementation of this metastate.

### <span id="page-29-0"></span>**4.4.2 Provide**

class armonic.provide.**Flags**(*\*\*flags*) Decorator to define flags on a state method.

class armonic.provide.**Provide**(*name=None*, *requires=*[ ], *flags={}*, *\*\*extra*) Basically, this describes the method of a armonic.lifecycle.State.

It contains the list of [armonic.require.Require](#page-30-0) needed to call the method.

#### **Parameters**

- **name** name of the method
- requires list of requires
- flags flags to be propagated
- tags (*list*) a list of tags where tags are strings
- label a human readable short description
- help a long help message

#### **fill**(*requires=*[ ])

Fill the provide with variables values.

Parameters variables\_values – list of tuple (variable\_xpath, variable\_values):

```
("//xpath/to/variable", {0: value}),
("//xpath/to/variable", {0: value})
```
**require\_by\_name**(*require\_name*)

Parameters require\_name (*str*) – require name

Return type [armonic.require.Require](#page-30-0)

**to\_primitive**()

Serialize the provide to a python dict.

**validate**() Validate the provide.

Raises ValidationError when validation fails

```
class armonic.provide.ProvideHistory(initial_history=[ ])
     Record provide calls.
```
### <span id="page-29-1"></span>**4.4.3 Require**

A [Require](#page-30-0) permits to a module developper to specify what type of value it must provide to go to a state. They are specified in armonic.lifecycle.State.

<span id="page-30-3"></span>Two subclasses of [Require](#page-30-0) can be used if value can be provided by a lifecycle provider, namely [RequireLocal](#page-31-2) and [RequireExternal](#page-31-3). These requires permit to specify the name of a provide and what variables it needs and returns. Moreover, it is sometime intersting to be able to call several time this provide and then, to use several values returned by this provide (see armonic.varnish for instance).

- [RequireLocal](#page-31-2) specify a provide call on the same agent instance.
- [RequireExternal](#page-31-3) specify a provide call on an other agent instance.

To provide values to a require,  $\text{Required}_{\text{rel}}(t)$  method has to be used. Note that this method is automatically called when a state is reached. Require. fill() take a dict (or a list) of primitive types to fill values of a require.

#### <span id="page-30-0"></span>class armonic.require.**Require**(*name*, *variables*, *nargs='1'*, *\*\*extra*)

Basically, a require is a set of [armonic.variable.Variable](#page-33-0). They are defined in a state and are used to specify, verify and store values needed to enter in this state.

To submit variable values of a require,  $\text{fill}($ ) method must be used. Then, method [validate\(\)](#page-30-2) can be used to validate that values respect constraints defined by the require.

#### **Parameters**

- **name** name of the require
- variables list of variables
- nargs variables occurences (1 or more, '\*', '?')

#### **factory\_variable**()

Return an Itercontainer of variables based on variables\_skel

Return type IterContainer of Variable

#### <span id="page-30-1"></span>**fill**(*variables\_values*)

Fill the require with a list of variables values

Parameters variables\_values – list of tuple (variable\_xpath, variable\_values) variable\_xpath is a full xpath variable\_values is dict of index=value

#### **generate\_args**(*dct={}*)

Return a tuple. First element of tuple a dict of argName:value where value is the default value. Second is a list of argName without default value.

Parameters  $\det$  – To specify a argName and its value.

#### <span id="page-30-2"></span>**validate**(*values=*[ ])

Validate Require values. If values is specified, they are used to validate the require variables. Otherwise, you must already have fill it because filled values will be used.

#### Return type boolean

#### **validate\_one\_set**(*iterContainer*, *values={}*)

Validate Require values on one variables set. If values is specified, they are used to validate the require variables. Otherwise, you must already have fill it because filled values will be used.

#### Return type boolean

#### **variable\_by\_name**(*variable\_name*, *index=0*)

From a variable name return the corresponding instance

#### **Parameters**

- variable\_name (*str*) variable name
- **index** (*int*) variable set index

Return type Variable

#### <span id="page-31-5"></span>**variables**(*index=0*, *all=False*)

Return variables of given index.

TODO: Check if index respect nargs. :param index: index of a variable set. :param all: if true returns all variables :rtype: iterContainer or ([iterContainer] if all == True)

exception armonic.require.**RequireDefinitionError**

This is raised when the definition of a require is not correct.

<span id="page-31-3"></span>class armonic.require.**RequireExternal**(*name*, *xpath*, *provide\_args=*[ ], *provide\_ret=*[ ], *nargs='1'*, *\*\*extra*)

To specify a configuration variable which can be provided by a *provide* of a external module. A 'host' variable is automatically added to the args list. It MUST be provided.

```
class armonic.require.RequireLocal(name, xpath, provide_args=[ ], provide_ret=[ ], nargs='1',
```

```
**extra)
```
To specify a configuration variable which can be provided by a *provide\_name* of a local Lifecycle object.

nargs parameters permits to specify how many time you can call a provide. It can be '1', '?', '\*' times. Then, variables is a list which will contains many values for each variables.

#### **Parameters**

- **name** name of the require
- **xpath** the path of the provide to call
- provide args default values for the provide
- **provide\_ret** provide return value
- nargs provide occurences (1 or more,  $**$ ) or is optional  $(?)$

#### **generate\_args**(*dct={}*)

Return a tuple. First element of tuple a dict of argName:value where value is the default value. Second is a list of argName without default value.

Parameters dct – To specify a argName and its value.

exception armonic.require.**RequireNotFilled**(*require\_name*, *variable\_name*) Raise if the value of variable is None.

### <span id="page-31-4"></span>**4.4.4 Variables**

```
class armonic.variable.ArmonicFirstInstance(name, default=None, required=True,
                                              from_xpath=None, **extra)
```
This variable must be used to specify if an instance is the first one or not. This will be used by the lifecycle to realize some special initial stuff.

This special variable type allows smartlib to specify first instance and other. This is useful for replicated instances such as Galera.

<span id="page-31-1"></span>class armonic.variable.**ArmonicHost**(*name*, *default=None*, *required=True*, *from\_xpath=None*, *modifier='%s'*, *\*\*extra*)

Internal variable that contains the host of an RequireExternal

<span id="page-31-0"></span>class armonic.variable.**ArmonicHosts**(*name*, *default=None*, *required=True*, *from\_xpath=None*, *\*\*extra*)

Internal variable to store the list of hosts when deploying multiple instances.

class armonic.variable.**ArmonicThisHost**(*name*, *default=None*, *required=True*, *from\_xpath=None*, *modifier='%s'*, *\*\*extra*) This variable describe the host where the current provide is executed.

<span id="page-32-5"></span>class armonic.variable.**Host**(*name*, *default=None*, *required=True*, *from\_xpath=None*, *modifier='%s'*, *\*\*extra*)

Variable for hosts.

Validate that the value is an IP or a hostname

class armonic.variable.**Hostname**(*name*, *default=None*, *required=True*, *from\_xpath=None*, *modifier='%s'*, *\*\*extra*)

Variable for hostnames.

Validate that the value is a hostname

class armonic.variable.**Port**(*name*, *default=None*, *required=True*, *from\_xpath=None*, *\*\*extra*) Variable for port numbers.

Validate that the value is between 0 and 65535

- <span id="page-32-4"></span>class armonic.variable.**VBool**(*name*, *default=None*, *required=True*, *from\_xpath=None*, *\*\*extra*) Variable of type boolean.
- <span id="page-32-3"></span>class armonic.variable.**VFloat**(*name*, *default=None*, *required=True*, *from\_xpath=None*, *\*\*extra*) Variable of type float.
- <span id="page-32-2"></span>class armonic.variable.**VInt**(*name*, *default=None*, *required=True*, *from\_xpath=None*, *\*\*extra*) Variable of type int.

**max\_val** = None Maximum value

**min\_val** = None Minimum value

<span id="page-32-0"></span>class armonic.variable.**VList**(*name*, *inner*, *default=None*, *required=True*, *from\_xpath=None*, *\*\*extra*)

[VList](#page-32-0) provide a list container for [Variable](#page-33-0) instances.

Running the validation on [VList](#page-32-0) will recursively run the validation for all contained instances.

#### **Parameters**

- name (*str*) variable name
- inner (all instances of  $Variable$ ) the type of variable used in the list
- default (*list*) default value
- required (*bool*) required variable
- \*\*extra extra variable fields

<span id="page-32-1"></span>class armonic.variable.**VString**(*name*, *default=None*, *required=True*, *from\_xpath=None*, *modifier='%s'*, *\*\*extra*)

Variable of type string

#### **pattern** = None

Validate the value again a regexp

#### **pattern\_error** = None

Error message if the value doesn't match the regexp

class armonic.variable.**VUrl**(*name*, *default=None*, *required=True*, *from\_xpath=None*, *modifier='%s'*, *\*\*extra*)

Open an url, download the remote object to a local file and return the local path of this object.

This should be renamed.

**get\_file**()

Return type A local file name which contain uri object datas.

<span id="page-33-2"></span><span id="page-33-0"></span>class armonic.variable.**Variable**(*name*, *default=None*, *required=True*, *from\_xpath=None*, *\*\*extra*) Describes a value used in a state provide.

Only name is required.

The type of a variable is validated (with validate type()) when the value is set. The value of a variable can be validated by hand with the \_validate() method.

#### **Parameters**

- name (*str*) variable name
- default default value
- required (*bool*) required variable
- **from\_xpath** (*str*) use the xpath value for this variable
- \*\*extra extra variable fields

#### **validate**(*value=None*)

Run the variable validation

Validate value or self.value if value is not set. If values is specified, they are used to validate the require variables. Otherwise, you must already have fill it because filled values will be used.

Set self.error when ValidationError is raised.

Raises ValidationError

```
validation(value)
     Override for custom validation
```
#### **4.4.5 Utils**

#### <span id="page-33-1"></span>**Process**

```
class armonic.process.ProcessThread(type, status, module, command, cwd=None, callback=None,
```
*shell=None*, *env=None*)

Base class for running tasks

**catch\_output**() get command context

**launch**()

Thread is started and joined. This is a blocking method.

Return type True if process execution success

**run**()

run command

**stop**()

stop current process if exists

armonic.process.**run**(*executable*, *args=*[ ], *cwd=None*, *env=None*) Launch a executable and wait it. Return True if command succeed (ie. if executable return 0).

#### Parameters

- executable Absolute path of executable
- args List of arguments
- <span id="page-34-2"></span>• **cwd** – The working directory
- env A optionnal dict containing environnement variable name and its value

#### **Augeas**

### **4.4.6 Clients**

#### <span id="page-34-1"></span>**Smart**

Smart module offers a high level way to call a provide. Function smart call() generates steps to help the user to

- define LifecycleManager,
- specialize xpath provide,
- specify variable value,
- ...

To use this module, you have to create a [armonic.client.smart.Provide](#page-34-0), and call [armonic.client.smart.smart\\_call\(\)](#page-36-1). In the following, the classical code to use this library.

First, we define by inheritance global behavior of provides. In this example, we want to 'manage' all provides:

```
from armonic.client.smart import Provide, smart_call
```

```
class MyProvide(Provide):
    def on_manage(self, data):
        return True
```
Then, we can build a provide from this classe and call smart\_call on it which returns a generator. We use this generator to walk on provides:

```
my_provide = MyProvide("//a/xpath)
generator = smart_call(my_provide)
data = None
while True:
   provide, step, args = generator.send(data)
    data = None
    if step == "manage":
        print "Provide %s is managed!" % provide.generic_xpath
    elif step == "specialize":
        # Do others stuffs on specialize step
        \# ...
    elif step == \ldots.
```
#### **Some tips about how it works...**

About provide ret validation: Since provide ret variables's values are known at runtime, we need to do special thing to pass agent validation before deployement. Smart ignore validation errors returned by agents if error occurs on variables that belongs to provide\_ret.

<span id="page-34-0"></span>class armonic.client.smart.**Provide**(*generic\_xpath*, *requirer=None*, *child\_num=None*, *require=None*)

This class describe a provide and its requires and remotes requires contains provide. Thus, this object can describe a tree. To build the tree, the function [smart\\_call\(\)](#page-36-1) must be used.

<span id="page-35-0"></span>To adapt the behavior of this class, redefine methods on step and do step, where step is manage, lfm, specialize, etc. If method do\_step returns True, this step is 'yielded'. Method on\_step takes as input the sent data.

#### **Parameters**

- child\_number if this Provide is a dependencies, this is the number of this child.
- requirer the provide that need this require
- require the remote require of the requirer that leads to this provide.

**build\_child**(*generic\_xpath*, *child\_num*, *require*)

Build and return a new provide by using the same class.

#### **do\_lfm**()

The step lfm is applied if it returns True.

Currently, do\_lfm is already called, even if the provide is local. We may only call it when the provide is external

#### **do\_specialize**()

Specialization can not be avoided. If the provide matches only 1 xpath, yield doesn't occurs if this method returns False.

Thus, by returning True, specialization always yields.

#### **has\_requirer**()

To know if it is the root provide.

#### **matches**()

Return the list of provides that matched the generic\_xpath

**on\_call**(*call*)

#### **on\_specialize**(*xpath*)

Actions after the provide has been specialized.

#### **require** = None

Contains the Require that requires this provide.

#### **requirer** = None

Contains the [Provide](#page-34-0) that requires this current provide.

#### **reset\_lfm**()

Reset all data set at the lfm step

#### **update\_scope\_provide\_ret**(*provide\_ret*)

When the provide call returns value, we habve to update the scope of the require in order to be able to use these value to fill depending provides.

#### **validate**(*values*, *static=False*)

Validate all variables using values from data. Moreover, variable value is set with values coming from data.

The static validation is used to validate variables before deployment is running. In this case, we don't handle error on provide\_ret's variables since we don't know value returned by porvide calls.

Parameters static – If True, run a static validation.

Return type bool

#### **variables**()

Return type [Variable]

<span id="page-36-4"></span>**variables\_scope**() Return the variable scope of this provide.

Return type [Variable]

```
variables_serialized()
```
Get variables in the format for provide\_call

```
armonic.client.smart.smart_call(root_provide, values={})
     Generator which 'yields' a 3-uple (provide, step, optionnal_args).
```
#### <span id="page-36-3"></span>**Socket**

```
class armonic.client.sock.ClientSocket(host='127.0.0.1', port=8000, handlers=[ ])
     A simple socket client for armonic agent.
```
Logs emit by agent are forwarded to this client. To use them, add a logging handler with [add\\_logging\\_handler\(\)](#page-36-2) or they can be specified as arguments at init time.

Parameters handlers (*[logging.Handler]*) – To set handlers to forward agent logs

<span id="page-36-2"></span>**add\_logging\_handler**(*handler*)

Set a handler. You can use handler defined by the standard logging module, for instance logging.StreamHandler

- **call**(*method*, *\*args*, *\*\*kwargs*) Make a call to the agent. See [armonic.lifecycle.LifecycleManager](#page-25-1) to know which methods can be called.
- **to\_xml**(*xpath=None*)

Return the xml representation of agent.

## <span id="page-36-0"></span>**4.5 Running modes**

Several modes are available to use Armonic.

### **4.5.1 Simulation**

The SIMULATION flag inhibits body of provide method to be executed but requires are validated and states are applied.

This is really useful to develop interaction between module without applying any modification on the host.

### **4.5.2 Non validation on call**

With the simulation mode, a problem occurs with provide ret values. Since we don't execute provides, Armonic provide methods don't generate return values which are required to fill provide ret values.

We can set the flag armonic.common.DONT\_VALIDATE\_ON\_CALL to avoid these validation to occur on provide calls.

### **4.5.3 Don't call**

This mode is just useful for client since it inbits the client to realize the provide call on the agent.

## <span id="page-37-0"></span>**4.6 Indices and tables**

- *genindex*
- *modindex*
- *search*

Python Module Index

## <span id="page-38-0"></span>a

armonic.client.smart, [31](#page-34-1) armonic.client.sock, [33](#page-36-3) armonic.lifecycle, [20](#page-23-3) armonic.process, [30](#page-33-1) armonic.provide, [26](#page-29-0) armonic.require, [26](#page-29-1) armonic.states, [14](#page-17-1) armonic.variable, [28](#page-31-4)

## A

abstract (armonic.lifecycle.Lifecycle attribute), [20](#page-23-4) add\_logging\_handler() (armonic.client.sock.ClientSocket method), [33](#page-36-4) armonic.client.smart (module), [31](#page-34-2) armonic.client.sock (module), [33](#page-36-4) armonic.lifecycle (module), [20](#page-23-4) armonic.process (module), [30](#page-33-2) armonic.provide (module), [26](#page-29-2) armonic.require (module), [26](#page-29-2) armonic.states (module), [14](#page-17-2) armonic.variable (module), [28](#page-31-5) ArmonicFirstInstance (class in armonic.variable), [28](#page-31-5) ArmonicHost (class in armonic.variable), [28](#page-31-5) ArmonicHosts (class in armonic.variable), [28](#page-31-5) ArmonicThisHost (class in armonic.variable), [28](#page-31-5)

## B

build\_child() (armonic.client.smart.Provide method), [32](#page-35-0)

## C

call() (armonic.client.sock.ClientSocket method), [33](#page-36-4) catch\_output() (armonic.process.ProcessThread method), [30](#page-33-2)

ClientSocket (class in armonic.client.sock), [33](#page-36-4)

## D

do\_lfm() (armonic.client.smart.Provide method), [32](#page-35-0) do\_specialize() (armonic.client.smart.Provide method), [32](#page-35-0)

doc() (armonic.lifecycle.Lifecycle method), [20](#page-23-4)

## F

factory\_variable() (armonic.require.Require method), [27](#page-30-3) fill() (armonic.provide.Provide method), [26](#page-29-2) fill() (armonic.require.Require method), [27](#page-30-3) Flags (class in armonic.provide), [26](#page-29-2) from xpath() (armonic.lifecycle.LifecycleManager method), [23](#page-26-0)

## G

generate\_args() (armonic.require.Require method), [27](#page-30-3) generate\_args() (armonic.require.RequireLocal method), [28](#page-31-5) get\_file() (armonic.variable.VUrl method), [29](#page-32-5)

## H

has requirer() (armonic.client.smart.Provide method), [32](#page-35-0) Host (class in armonic.variable), [28](#page-31-5) Hostname (class in armonic.variable), [29](#page-32-5)

## I

info() (armonic.lifecycle.LifecycleManager method), [23](#page-26-0) init() (armonic.lifecycle.Lifecycle method), [20](#page-23-4) initial state (armonic.lifecycle.Lifecycle attribute), [20](#page-23-4)

## L

launch() (armonic.process.ProcessThread method), [30](#page-33-2) Lifecycle (class in armonic.lifecycle), [20](#page-23-4) lifecycle() (armonic.lifecycle.LifecycleManager method), [23](#page-26-0) LifecycleManager (class in armonic.lifecycle), [22](#page-25-2) load() (armonic.lifecycle.LifecycleManager method), [23](#page-26-0)

## M

matches() (armonic.client.smart.Provide method), [32](#page-35-0) max\_val (armonic.variable.VInt attribute), [29](#page-32-5) MetaState (class in armonic.lifecycle), [26](#page-29-2) min\_val (armonic.variable.VInt attribute), [29](#page-32-5)

## O

on\_call() (armonic.client.smart.Provide method), [32](#page-35-0) on\_specialize() (armonic.client.smart.Provide method), [32](#page-35-0) os\_type (armonic.lifecycle.Lifecycle attribute), [21](#page-24-3)

## P

pattern (armonic.variable.VString attribute), [29](#page-32-5) pattern\_error (armonic.variable.VString attribute), [29](#page-32-5) Port (class in armonic.variable), [29](#page-32-5)

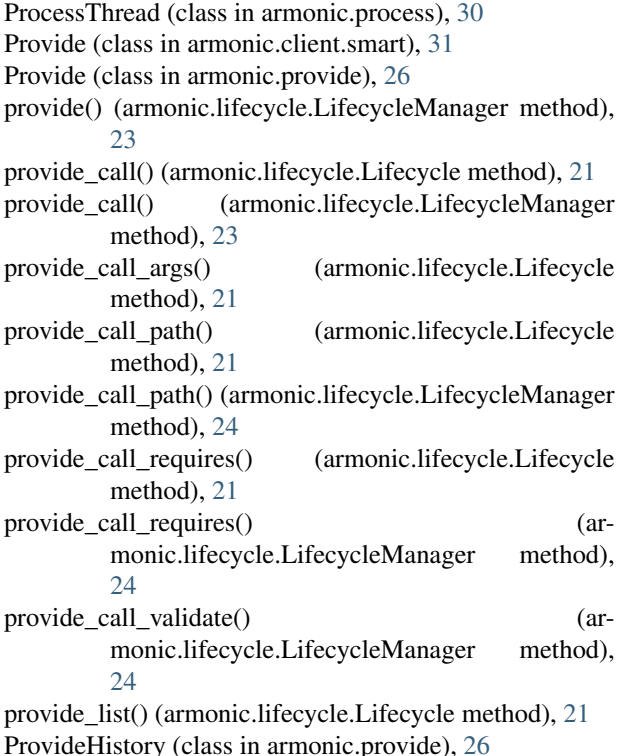

## R

register() (armonic.lifecycle.LifecycleManager method), [24](#page-27-0) require (armonic.client.smart.Provide attribute), [32](#page-35-0) Require (class in armonic.require), [27](#page-30-3) require\_by\_name() (armonic.provide.Provide method), [26](#page-29-2) RequireDefinitionError, [28](#page-31-5) RequireExternal (class in armonic.require), [28](#page-31-5) RequireLocal (class in armonic.require), [28](#page-31-5) RequireNotFilled, [28](#page-31-5) requirer (armonic.client.smart.Provide attribute), [32](#page-35-0) reset\_lfm() (armonic.client.smart.Provide method), [32](#page-35-0) run() (armonic.process.ProcessThread method), [30](#page-33-2) run() (in module armonic.process), [30](#page-33-2)

## S

smart\_call() (in module armonic.client.smart), [33](#page-36-4) state() (armonic.lifecycle.LifecycleManager method), [24](#page-27-0) state\_by\_name() (armonic.lifecycle.Lifecycle method), [21](#page-24-3) state\_current() (armonic.lifecycle.Lifecycle method), [21](#page-24-3) state\_current() (armonic.lifecycle.LifecycleManager method), [24](#page-27-0) state\_goto() (armonic.lifecycle.Lifecycle method), [21](#page-24-3) state\_goto() (armonic.lifecycle.LifecycleManager method), [25](#page-28-0) state\_goto\_path() (armonic.lifecycle.Lifecycle method), [22](#page-25-2)

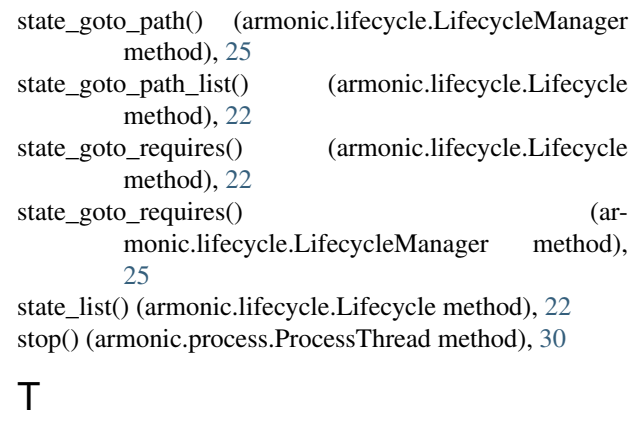

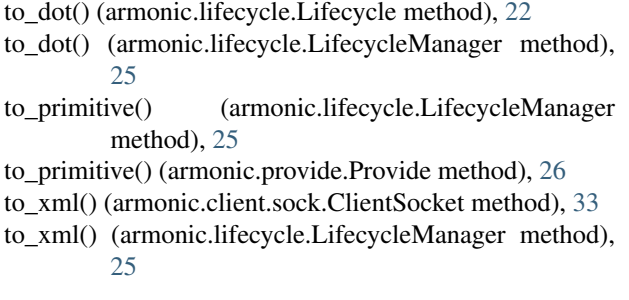

## $\cup$

update\_scope\_provide\_ret() (armonic.client.smart.Provide method), [32](#page-35-0) uri() (armonic.lifecycle.LifecycleManager method), [25](#page-28-0)

## V

validate() (armonic.client.smart.Provide method), [32](#page-35-0) validate() (armonic.provide.Provide method), [26](#page-29-2) validate() (armonic.require.Require method), [27](#page-30-3) validate() (armonic.variable.Variable method), [30](#page-33-2) validate\_one\_set() (armonic.require.Require method), [27](#page-30-3) validation() (armonic.variable.Variable method), [30](#page-33-2) Variable (class in armonic.variable), [30](#page-33-2) variable by name() (armonic.require.Require method), [27](#page-30-3) variables() (armonic.client.smart.Provide method), [32](#page-35-0) variables() (armonic.require.Require method), [27](#page-30-3) variables\_scope() (armonic.client.smart.Provide method), [32](#page-35-0) variables serialized() (armonic.client.smart.Provide method), [33](#page-36-4) VBool (class in armonic.variable), [29](#page-32-5) VFloat (class in armonic.variable), [29](#page-32-5) VInt (class in armonic.variable), [29](#page-32-5) VList (class in armonic.variable), [29](#page-32-5)

VString (class in armonic.variable), [29](#page-32-5)

VUrl (class in armonic.variable), [29](#page-32-5)